For each question on Quiz #1, "Zero" gives the percentage of students who received zero, "Partial" gives the percentage who received partial credit, and "Perfect" gives the percentage who received 100%. (Due to rounding, numbers shown below are only an approximate estimate.)

#### **Problem 1**

Zero: ~5% (~4 students), Partial: ~58% (~48 students), Perfect: ~37% (~30 students)

## **Problem 2**

Zero: ~6% (~5 students), Partial: ~7% (~6 students), Perfect: ~87% (~71 students)

## **Problem 3**

Zero: ~3% (~2 students), Partial: ~96% (~79 students), Perfect: ~1% (~1 student)

# **CS-171, Intro to A.I., Winter Quarter, 2015 — Quiz # 1 — 20 minutes**

NAME: YOUR ID: ID TO RIGHT: ROW: NO. FROM RIGHT:

**1. (24 pts total, 1 pt each) Search Properties.** Fill in the values of the four evaluation

criteria for each search strategy shown. Assume a t branching factor; d is the depth to the shallowest go the search tree and may be infinite; I is the depth  $\lim$ to some positive  $\varepsilon$ ; in bidirectional search both directions is search. **Your answer will be considered correct if it differs from that shown below by no more than ±1, e.g., O(b^d) vs. O(b^(d+1)).**

#### **Note: These assumptions are the same as in Figure 3.21 of your textbook.**

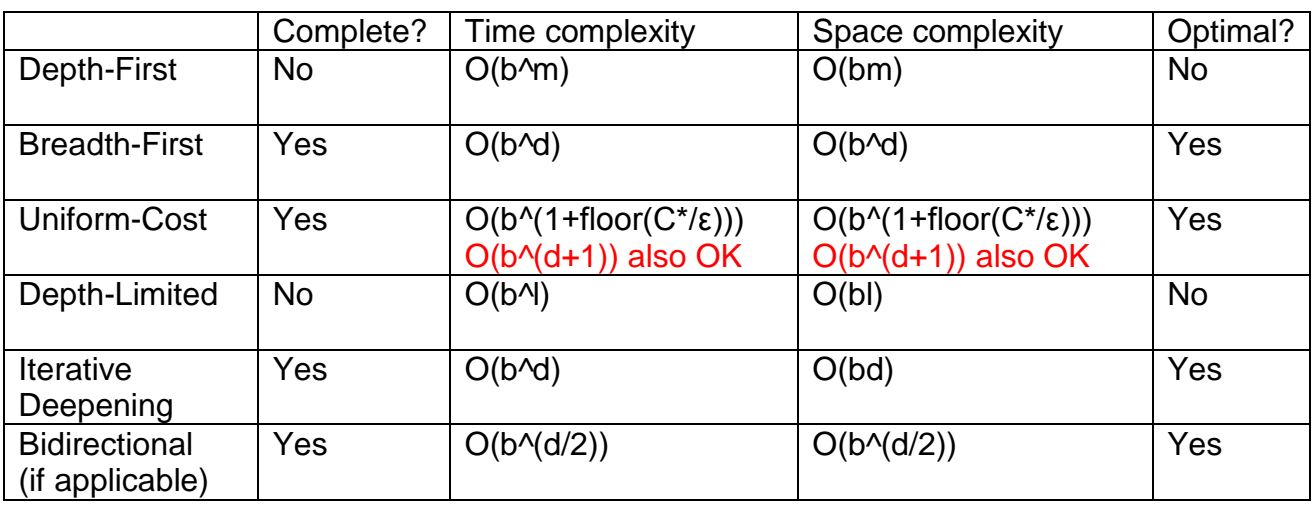

**2. (16 pts total, 4 pts each) Task Environment.** Your book defines a task environment as a set of four things, with acronym PEAS.

Fill in the blanks with the names of the PEAS components.

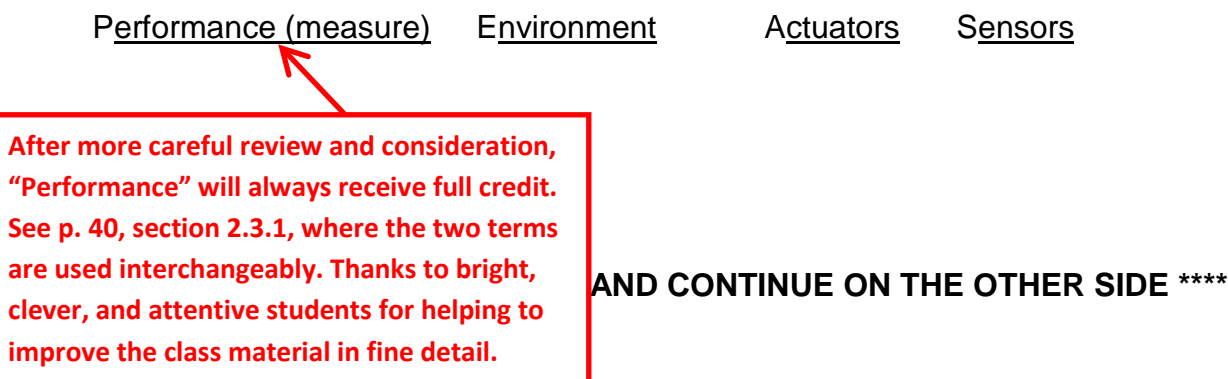

**3. (60 pts total, 10 pts each)** Execute Tree Search through this graph (i.e., do not remember visited nodes).

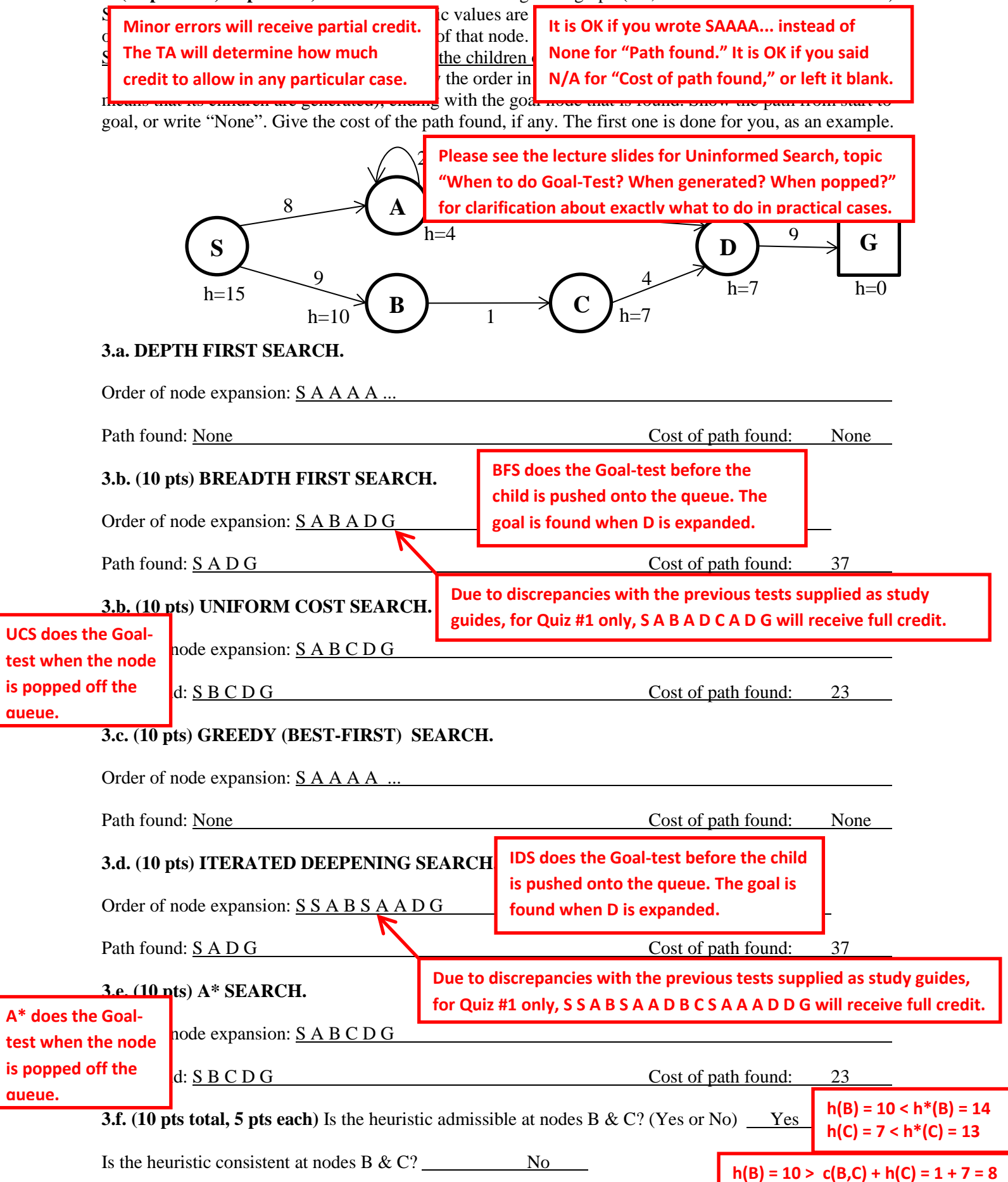

**A question arose about IDS search (question 3.d above). For clarity:**

**(1) Please review Fig. 3.17 & Fig. 3.18 in your textbook.**

**(2) Please remember that IDS begins with L=0, not L=1. This is so that you can solve trick problems like, "Starting at Arad, go to Arad." At L=0 the start node is tested to see if it is a goal, but it is not expanded (= no children are generated).**

**(3) Please follow along Fig. 3.17 in your textbook as we work the question in detail. (Note that I ignore their cutoff and cutoff\_occurred variables for simplicity because they do not play a role below anyway.)**

**(3.0) Do Recursive-DLS [called RDLS below] on start node S with limit=0. Goal-test on S fails. limit=0 so return. No nodes were expanded (= no children were generated). Nodes expanded this iteration=NIL. Cumulative order of node expansion=NIL**

**(3.1) Do RDLS on S with limit=1. Goal-test on S fails. limit=1 so continue. Expand S to yield children A, B. Do RDLS on A with limit=0. Goal-test on A fails. limit=0 so return. (Do not expand A, i.e., do not generate A's children.) Do RDLS on B with limit=0. Goal-test on B fails. limit=0 so return. (Do not expand B, i.e., do not generate B's children.) Nodes expanded this iteration=S. Cumulative order of node expansion=S.**

**(3.2) Do RDLS on S with limit=2. Goal-test on S fails. limit=2 so continue. Expand S to yield children A, B. (3.2.1) Do RDLS on A with limit=1. Goal-test on A fails. limit=1 so continue. Expand A to yield children A, D. Do RDLS on A with limit=0. Goal-test on A fails. limit=0 so return. (Do not expand A, i.e., do not generate A's children.) Do RDLS on D with limit=0. Goal-test on D fails. limit=0 so return. (Do not expand D, i.e., do not generate D's children.) (3.2.2) Do RDLS on B with limit=1. Goal-test on B fails. limit=1 so continue. Expand B to yield child C. Do RDLS on C with limit=0. Goal-test on C fails. limit=0 so return. (Do not expand C, i.e., do not generate C's children.) Nodes expanded this iteration=SAB. Cumulative order of node expansion=SSAB. (3.3) Do RDLS on S with limit=3. Goal-test on S fails. limit=3 so continue. Expand S to yield children A, B. (3.3.1) Do RDLS on A with limit=2. Goal-test on A fails. limit=2 so continue. Expand A to yield children A, D. (3.3.1.1) Do RDLS on A with limit=1. Goal-test on A fails. limit=1 so continue. Expand A to yield children A, D. Do RDLS on A with limit=0. Goal-test on A fails. limit=0 so return. (Do not expand A, i.e., do not generate A's children.) Do RDLS on D with limit=0. Goal-test on D fails. limit=0 so return. (Do not expand D, i.e., do not generate D's children.) (3.3.1.2) Expand D to yield child G.**

**Do RDLS on G with limit=0. Goal-test on G succeeds. Return G as the search goal result that was found.**

**Nodes expanded this iteration=SAADG.**

**Cumulative order of node expansion=SSABSAADG.**